## **Secretariado Executivo Intermunicipal**

Categoria: Notícias Publicado em 20-05-2019

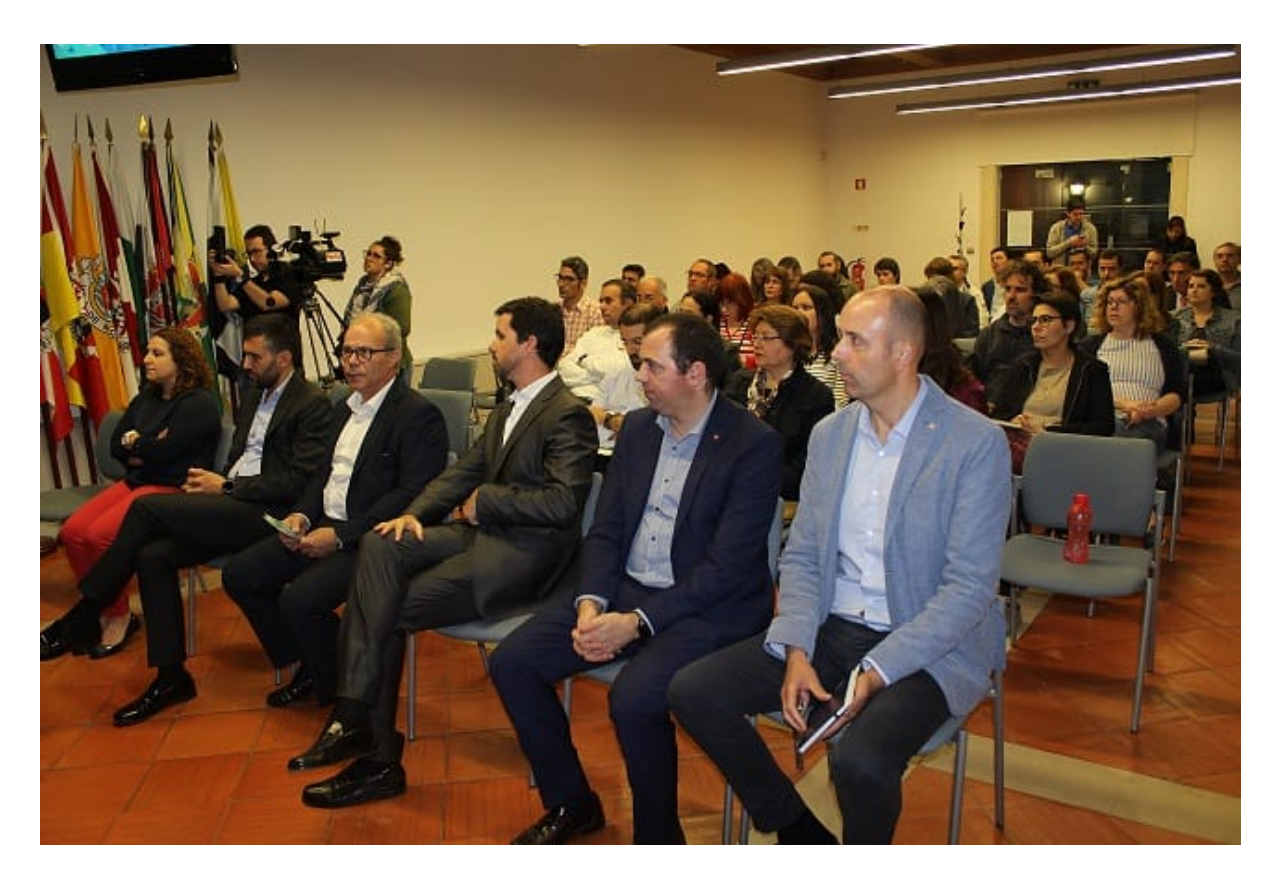

A Comunidade Intermunicipal do Médio Tejo acolheu, no dia 16 de maio durante a manhã, as 5ª Jornadas Técnicas de Sistema de Informação Geográfica (SIG), sob o tema SIG e Inovação Territorial.

A ação, promovida pelo Instituto Politécnico de Tomar (IPT) em parceria com a Esri Portugal e a CIM do Médio Tejo, contou com cerca de 60 participantes e um conjunto de apresentações.

Na sessão de abertura, Miguel Pombeiro, secretário executivo da CIM do Médio Tejo, salientou que "para os Municípios e para a CIM do Médio Tejo as questões dos Sistemas de Informação Geográfica é algo que está presente em praticamente todas as áreas de atuação".

O secretário executivo da CIM do Médio Tejo lembrou que "as Autarquias e as CIM`s tratam de mais de vinte áreas completamente diferentes" e que "neste contexto, o Sistema de Informação Geográfica é uma plataforma transversal, que está na base do nosso trabalho e é um elemento essencial, sendo omnipresente em todas as áreas de atuação como ferramenta fundamental de apoio".

## **Secretariado Executivo Intermunicipal**

Categoria: Notícias Publicado em 20-05-2019

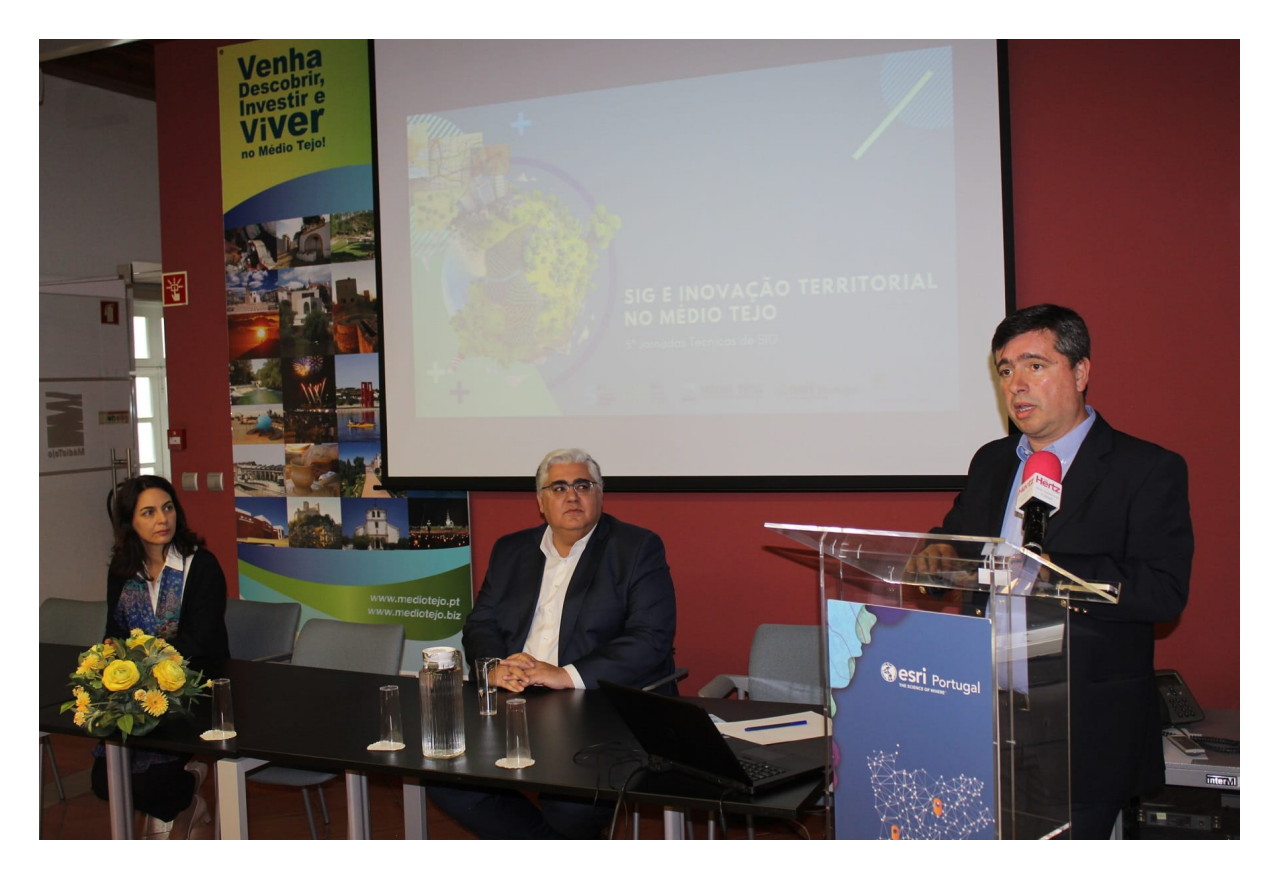

De seguida, foi vez de Rita Anastácio, em representação do Instituto Politécnico de Tomar, falar da envolvência e do trabalho que o IPT tem encetado na área do Sistema de Informação Geográfica, salientando que o IPT continua disponível para "trabalhar em estreita articulação" com a CIM do Médio Tejo no desenvolvimento de mais projetos.

"Esta é uma área fundamental, nomeadamente, ao nível da educação e junto das crianças, para explicarmos que a ciência e a tecnologia andam juntas, mas é preciso pensar que temos de ser críticos sobre os resultados que a tecnologia nos dá e é esse o trabalho que estamos a fazer, ao dispor da CIMT e em parceria com a Esri", fez notar Rita Anastácio.

Já Rui Sabino, CEO da Esri Portugal, avançou que os dois dias do evento vão contar com "muitas apresentações sob o tema SIG e Inovação e a CIM do Médio Tejo, com os seus projetos, já nos habitou a isso".

"Nos últimos 15 anos, a CIM do Médio Tejo foi-nos desafiando e foi-nos transmitindo a ideia que queria ir mais além nesta área. E foi, muitas vezes, uma referência para os nossos clientes", vincou o CEO da Esri Portugal, deixando o desafio para que as próximas jornadas possam voltar à sede da Comunidade.

Após as boas vindas, passaram-se às apresentações.

Ana Esteves, coordenadora da Unidade de Ordenamento e Gestão do Território/Recursos Naturais na CIM do Médio Tejo, procedeu à apresentação dos Projetos SIG no Médio Tejo e referiu-se a um conjunto de projetos, que são tutelados pela CIM do Médio Tejo, e que estão a ser aplicados nos 13 Municípios.

Categoria: Notícias Publicado em 20-05-2019

Por exemplo, Ana Esteves fez referência ao Transporte a Pedido, a área da Energia, Proteção Civil e Florestas, tendo neste ponto passado à apresentação do sistema MACFIRE – Gestão de Ocorrências. E ainda fez um olhar sobre a envolvência do SIG na gestão integrada das infraestruturas rodoviárias, no PDM, nas ocorrências no espaço público, no ordenamento do território, na gestão urbanística e na gestão de faixas de combustível.

De seguida, coube a Hélder Marques, da Unidade de Planeamento Estratégico de Projetos Intermunicipais da CIM do Médio Tejo, apresentar a plataforma ArcGIS para o Ensino e, em concreto, o PEDIME - Plano Estratégico de Desenvolvimento Intermunicipal da Educação do Médio Tejo.

Já Rui Santos, da Esri Portugal, focou, concretamente, a sua apresentação na plataforma ArcGIS. Por último, Gonçalo Nunes, também da Esri Portugal, referiu-se à Plataforma ArcGIS. V10.7.

O dia continuou nas instalações do IPT com os workshops "Como Tirar partido da plataforma Cloud Esri" e "Como migrar os Projetos ArcMap pata ArcGIS Pro".

As 5ª Jornadas Técnicas de Sistema de Informação Geográfica continuaram, no dia 17 de maio, no IPT, com um programa bem preenchido, dando especial realce, novamente, ao SIG e à Inovação Territorial.

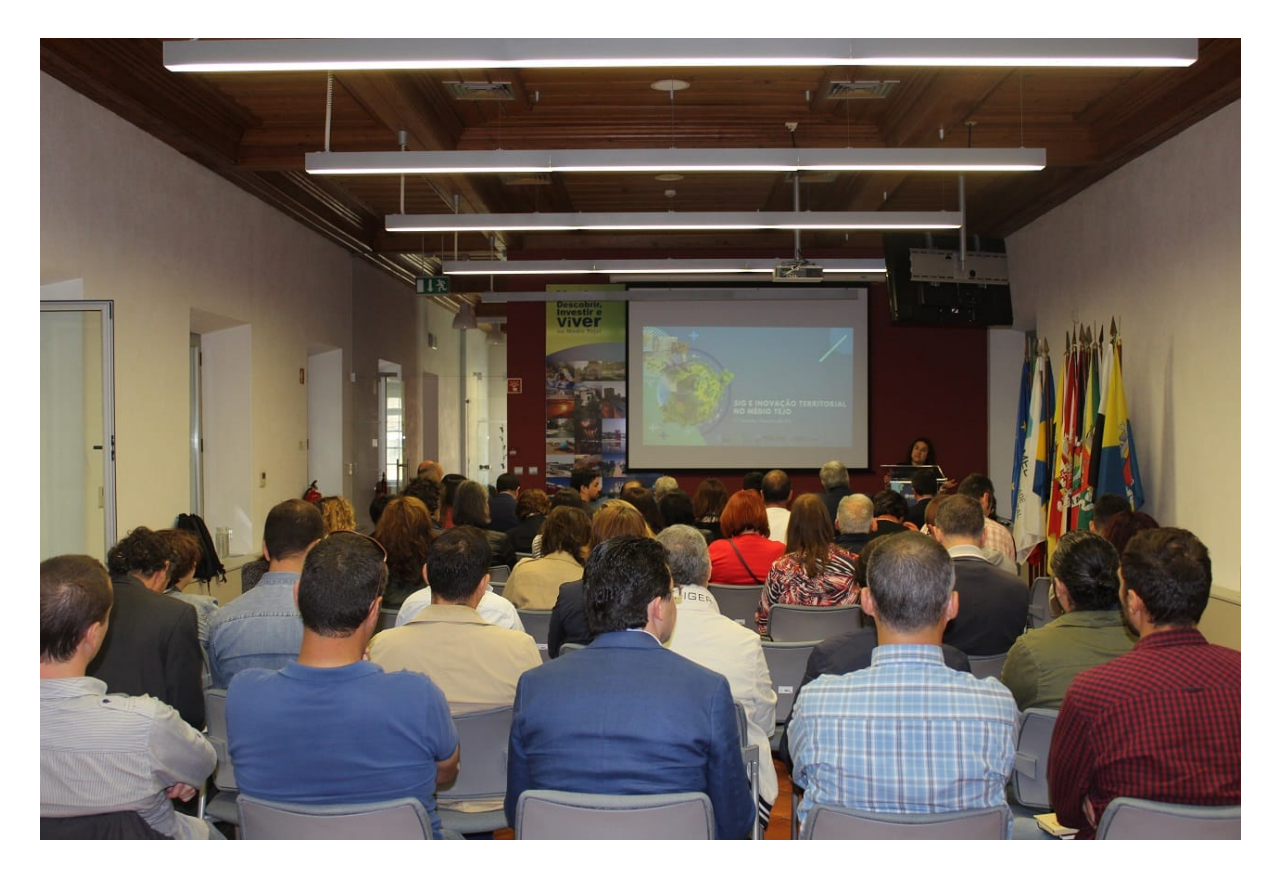